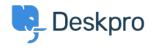

Using Deskpro > Admin > I'm having trouble getting Jira-related triggers to < قاعدة المعلومات work

## I'm having trouble getting Jira-related triggers to work

Admin - (٠) تعلیقات - David Anjonrin-Ohu - 2023-08-10

## :Question

I've installed the Jira app within Deskpro and set it up. I notice some new ?Jira-related trigger criteria and actions that don't work. What's wrong

## :Answer

After you've installed the app, you need to do a little more configuration of inbound webhooks in Jira before you can use Jira-related triggers and actions

.Check out our guide to learn how to use Jira with our Triggers system